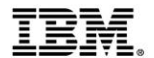

# **Positioning Your Enterprise for Cloud, Analytics and Mobile Computing**

Implementing hybrid clouds with z Systems

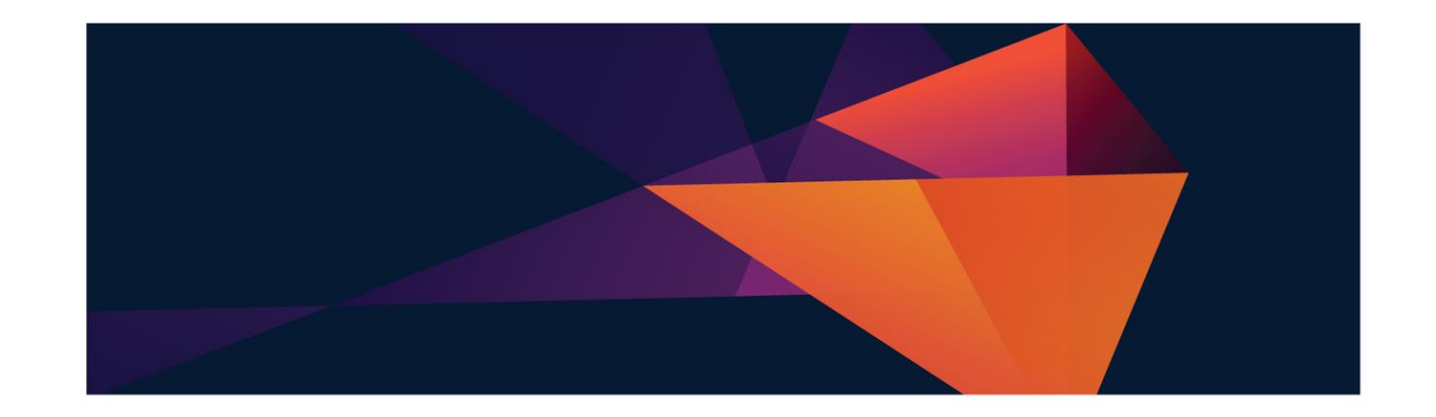

# **Sessions in this track**

- 1. Positioning your enterprise for cloud, analytics and mobile computing *Break (15 minutes)*
- 2. The mainframe and mobile computing: A perfect match *Break (15 minutes)*
- 3. Scoring fast and winning big with analytics on z Systems *Lunch (60 minutes)*
- **4. Implementing hybrid clouds with z Systems** *Break (15 minutes)*
- 5. Easy and agile development and administration for cloud, analytics and mobile computing *Break (15 minutes)*
- 6. Building the business case for cloud, analytics and mobile computing

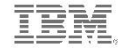

# Cloud computing is being driven by two things...

#### **A crisis in the data center…**

- Proliferation of servers
	- Increased labor requirements
	- Lack of agility
- Costs through the roof!

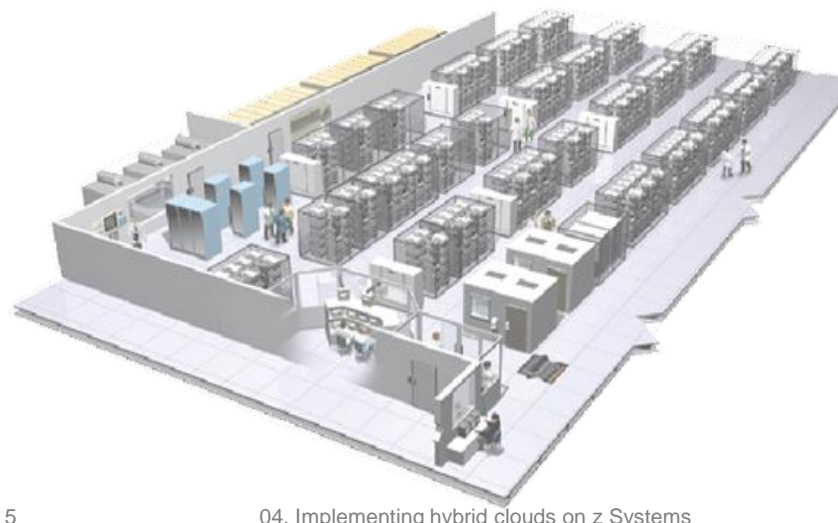

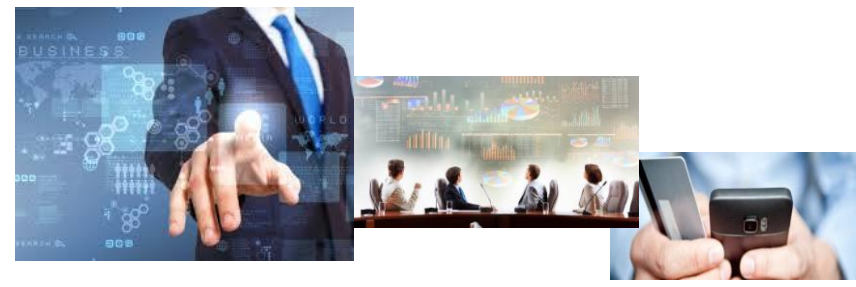

- **The new demands of digital business!**
	- New applications
	- New uses and usage patterns
	- New and different demands from clients

*Businesses are rethinking how they engage, how they provide services, and how they conduct business*

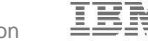

# Cloud computing can be implemented in different ways

*We need a platform that meets these requirements…*

Elastic and scalable Easy to administer Easy to use Always available Very secure

Fast Pay-as-you-go feature Meets client service requirements Runs what clients want

*Private or public? Some workloads or all workloads? How do we decide?*

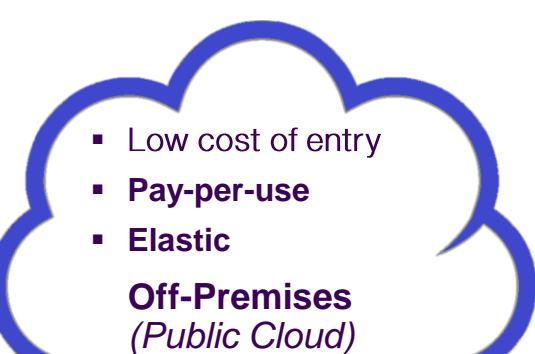

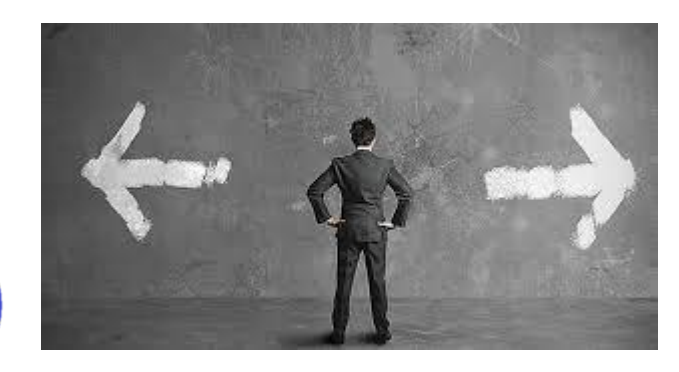

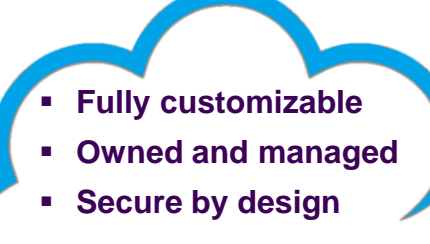

**On-Premises** *(Private Cloud)*

#### *Use a fact-based, best fit approach!*

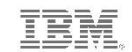

#### **Mainframe workloads are best fit ... on the** mainframe!

 **Platform is specifically designed for mission-critical business applications**

Exceptional capacity, elastic and scalable

Purpose-built for high I/O transaction processing and batch workloads

Complete workload isolation, mature workload management

Highest availability, most reliable

Centralized management

Years of performance optimizations and fine-tuning  **Significant risk and cost are associated with off-loading data and applications**

Steep cost of large amounts of data transfer

Government data security mandates

Loss of audit and governance control

Risk of extensive core proliferation

Challenges mandates for "green" data centers

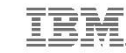

#### Public clouds can be appropriate for some types of distributed workloads

- Applications with data that is NOT extremely sensitive, or mandated to be on-site for company or government security reasons
- Applications that do NOT have tight connection to z-based data (co-location requirements)
- Applications that are priced per user, not per core
- Eliminate the function/service internally and/or take advantage of a richer, external offering
	- E.g., BlueMix hosted on Softlayer (for app development, Twitter data mining, etc.)

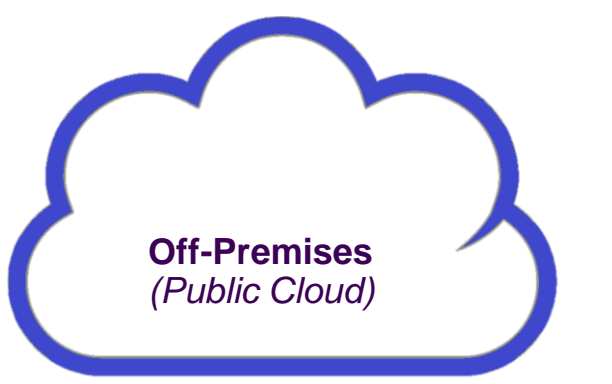

#### *Mainframe workloads are extendable to hybrid applications incorporating*  Off-Premises<br> *(Public Cloud)* **Dublic clouds!**

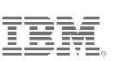

Competitive Project Office

Competitive Project Office

## Alternatively, some distributed workloads are best fit on secure private cloud platforms...

Take advantage of co-location with z-based business assets

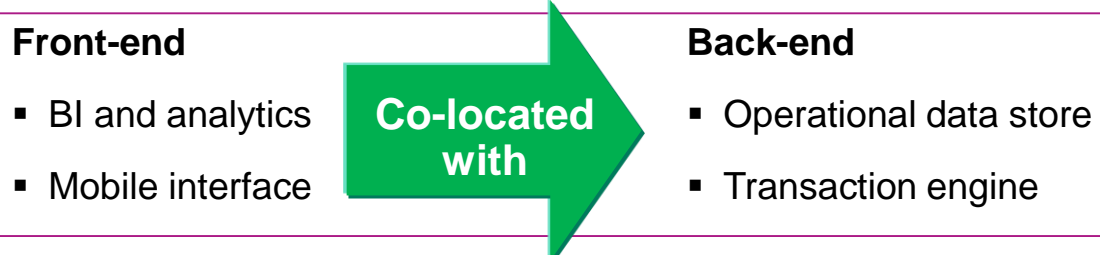

- $\blacksquare$  Design imperatives mean many types of workloads are best fit on z Systems
- Workloads priced by core are typically much cheaper on z Systems
	- E.g., Oracle
- z Systems are designed for consolidation of large numbers of low utilization servers

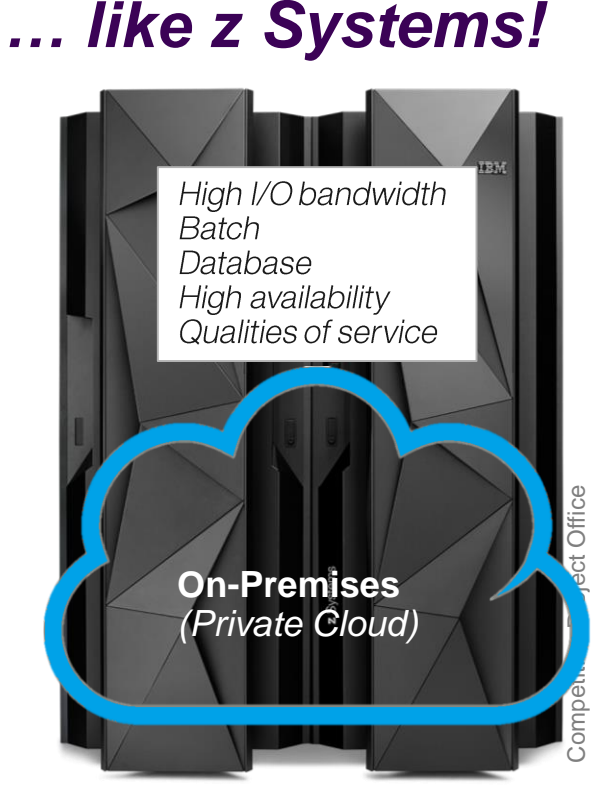

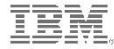

A comprehensive hybrid cloud solution brings together the best of private and public clouds

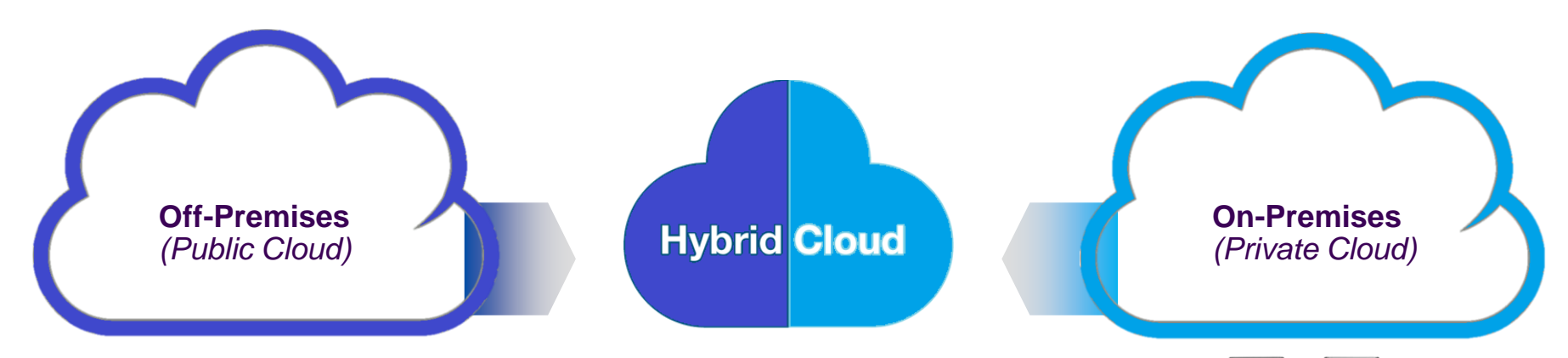

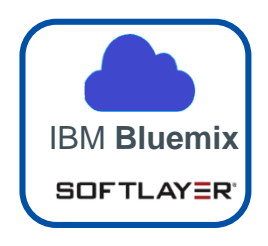

Extend z-based assets to integrate with public cloudbased applications

Consolidate best fit and colocation workloads onto secure private cloud on z Systems

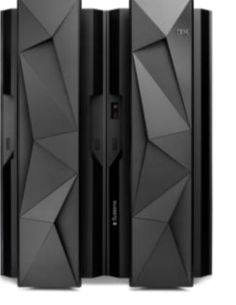

© 2015 IBM Corporation

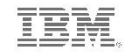

Competitive Project Office

Competitive Project Office

# Centralizing the private cloud on z Systems has huge advantages

# **z Systems are open systems… …and fully support Linux**

- Designed to run huge numbers of workloads
	- Co-locate System of Engagement workloads with existing z -based assets, or
	- Consolidate on 100% Linux on z platform
- Most secure, most complete virtualization infrastructure
- Mature workload management guaranteeing service requirements
- Always available, completely reliable, and cost efficient
- Supports applications for easy deployment and management of all types of workloads, including complex business workloads

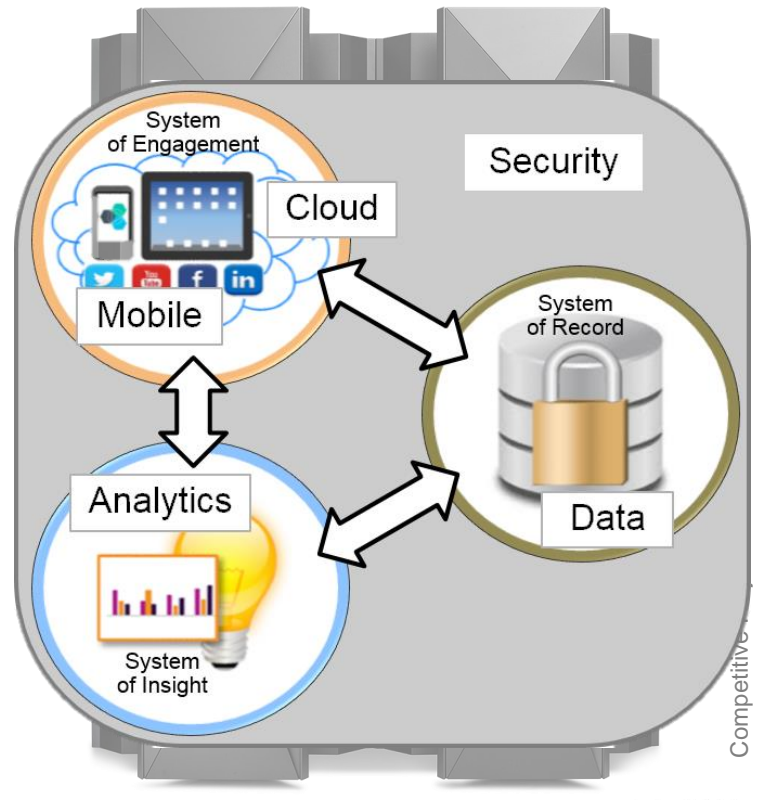

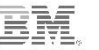

#### z Systems has a highly secure, multi-layered virtualization infrastructure

- **Firmware virtualization layer rated** at EAL5+ - *highest commercially available!*
	- Better guarantee of workload isolation than x86 platforms
	- Enables multiple z/VM instances per server
- **Software virtualization layer** (z/VM) provides support for large numbers of Linux virtual servers

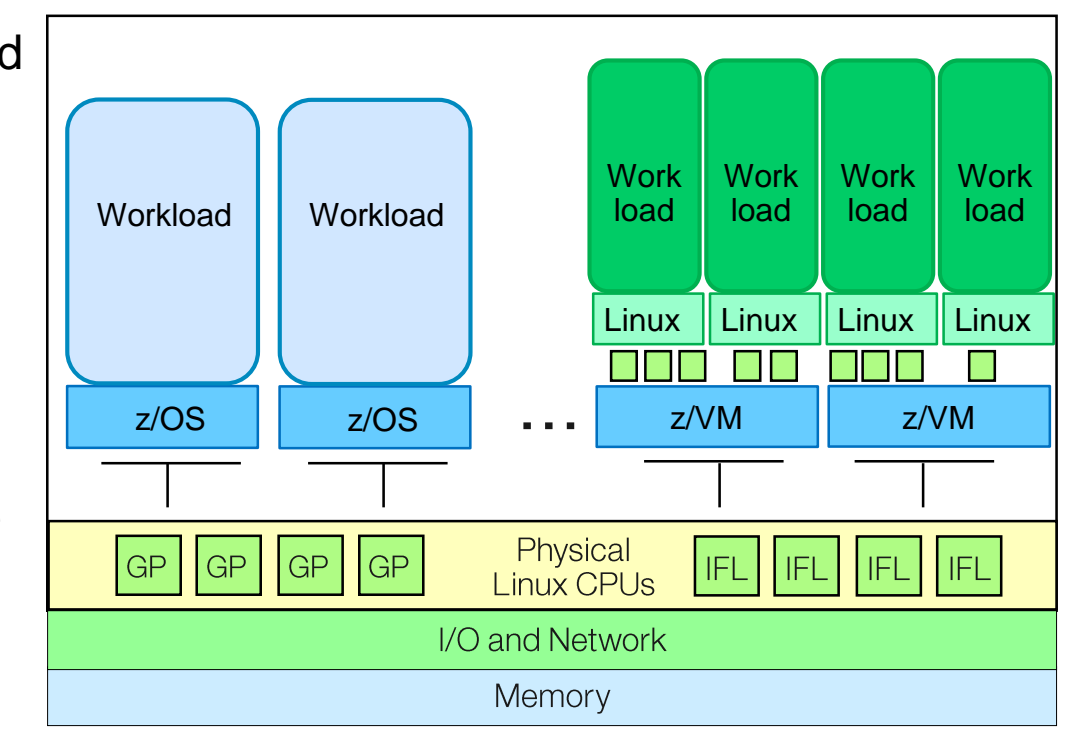

#### Huge numbers of workloads can be run on a z Systems secure private cloud

- Each z/VM instance can support *thousands* of Linux virtual guests
	- **10 TB memory** and increase in **number of LPARs** (from 60 to 85) in z13 leads to *even more* workloads
- **Capacity on Demand**  allows addition of Linux cores on a temporary basis if need demands
- $\blacksquare$  For large scale growth, **z/VM clustering** allows for up to 4 z/VM systems to be clustered in a single system image

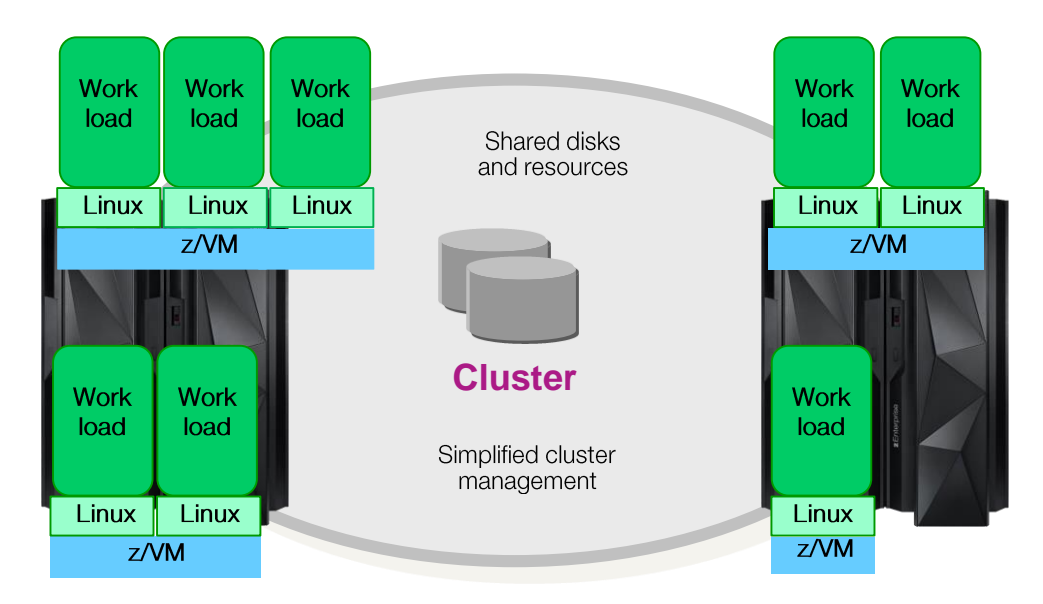

## Several factors help make z Systems a cost effective platform for private cloud computing

- Consolidation of many workloads drives system **utilization** to very high levels virtually eliminating any wasted or idle resources
- **CPU Pooling** in z/VM allows for creation of a pool of CPU resources available to a groups of virtual servers
	- Allows for better management of resources
	- Cost is managed across the whole pool, allowing for better cost per workload
- z13 with **Simultaneous Multi-threading**  means each IFL can provide more PR/SM z/VM informs PR/SM that it will exploit SMT capacity at the same cost (PVU cost remains Thread Thread Thread PR/SM dispatches as appropriate to physical cores the same)  $IFI$ IFL

Each IFL thread is essentially an independent processor, so  $\cdot$ each IFL has MORE capacity => more work can run per core

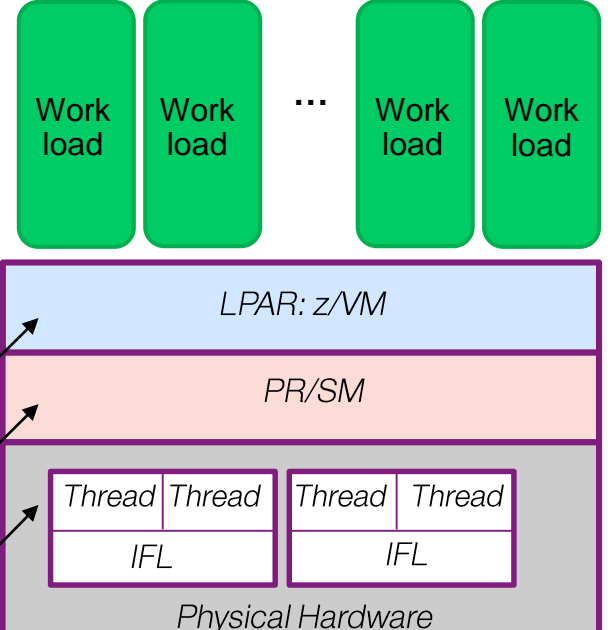

### **IBM Wave graphical Web-based tool simplifies** management of z/VM and Linux workloads

IBM Wave virtualization management software for z/VM and Linux on z Systems platforms

- For Intuitive GUI-based workspace with powerful<br>
drag-and-drop capability<br>
For Automatically detects all resources<br>
in the environment<br>
For Simplifies and automates management<br>
− Monitors, provisions, relocate guests,<br>
m drag -and -drop capability
- Automatically detects all resources in the environment
- Simplifies and automates management
	- Monitors, provisions, relocate guests, manages user accounts
- Significantly reduces administration requirements and costs

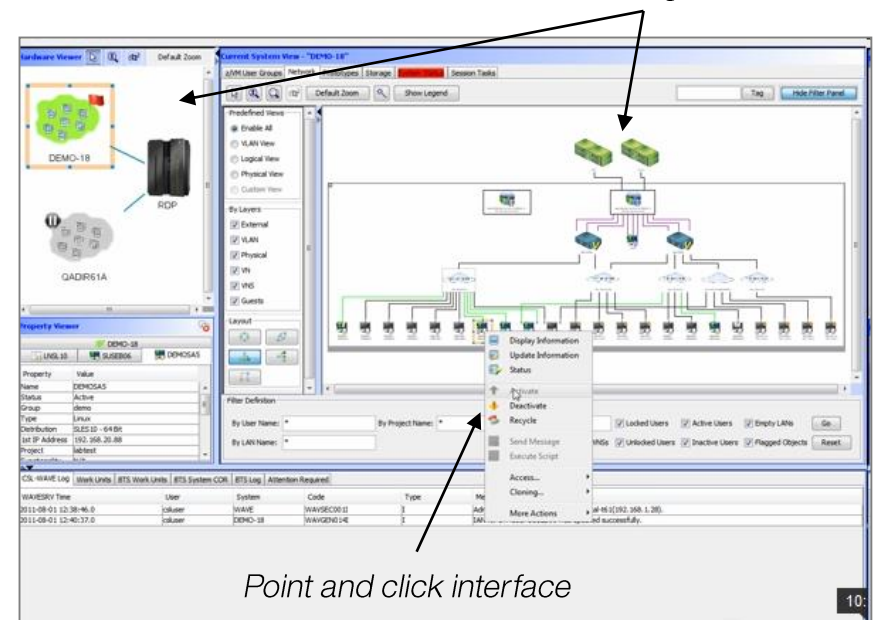

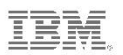

Competitive Project Office

Competitive Project Office

Multiple views of all systems

in the configuration

### DEMO: Monitor z/VM resources and automate relocation of guests

- resources and guests from a single GUI
- Monitor and manage<br>
resources and guests<br>
from a single GUI<br>
 Relocate live guests<br>
 Use drag-and-drop (1)<br>
or use context menu (2) ■ Relocate live guests – Use drag-and-drop (1) or use context menu (2)

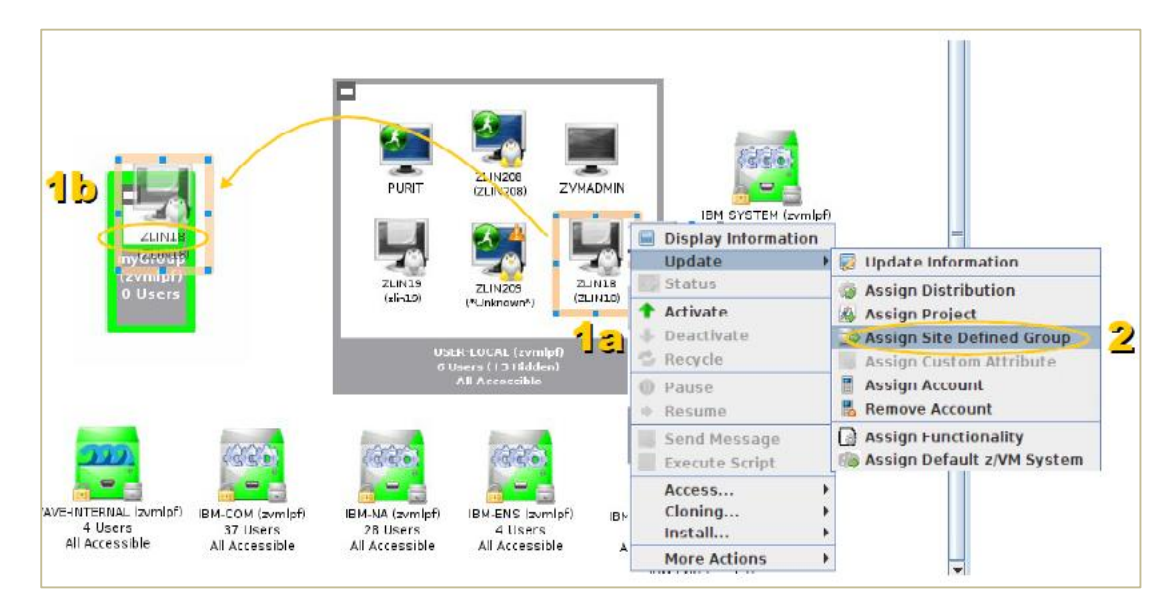

#### **IBM and z Systems embrace OpenStack as a** comprehensive, cloud management foundation

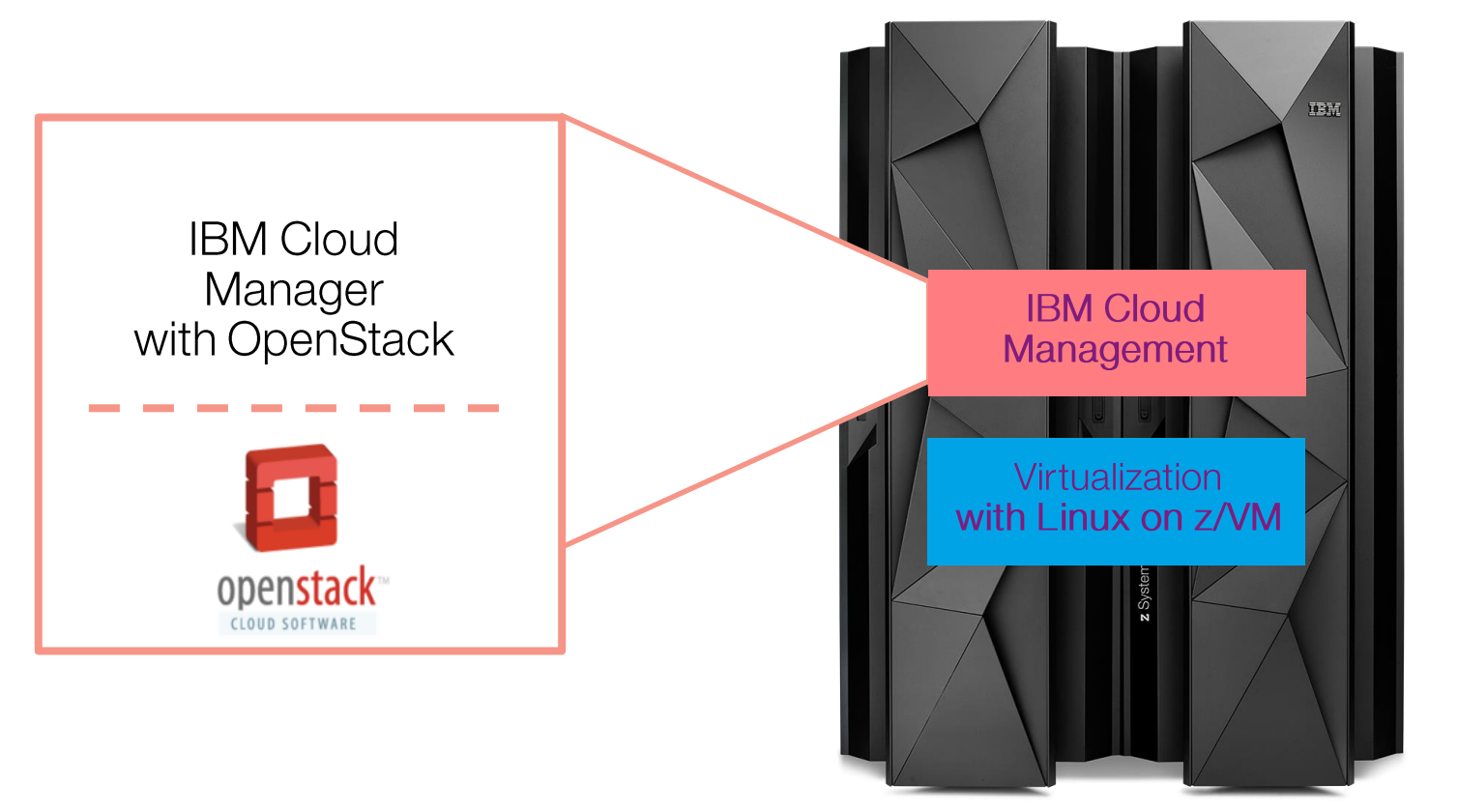

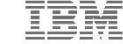

### OpenStack is open source cloud computing software

**SUSE TRIM** 

**Platinum Sponsors**

at&t

ubuntu

nebula rackspace

- Open, Modular Design
	- Flexible architecture with open components enables options
- Vendor Interoperability
	- High quality, multi-vendor & user community  $=$  freedom from lock-in
- **Rapid Innovation** 
	- Large community effort enables faster developmental effort

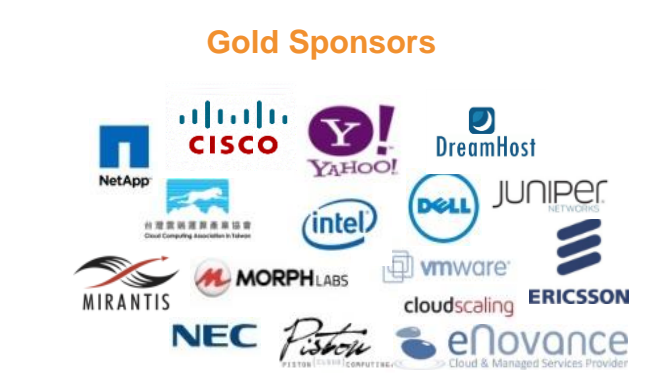

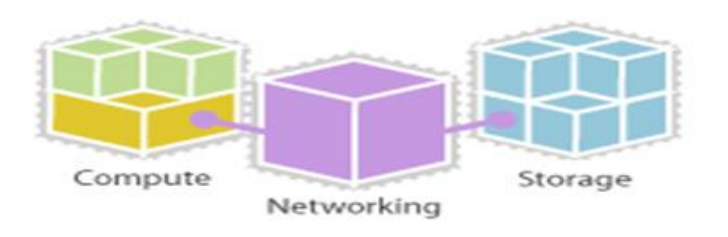

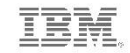

#### **IBM Cloud Manager with OpenStack includes** self-service provisioning and management... *…for a first-class private cloud on z Systems*

- Easy to deploy and use cloud management software based on OpenStack
- Self-service portal with role-based access control
- Automated provisioning of virtual servers and virtual image management
- Monitoring & metering, resource expiration and project approval policies
- Supports major hypervisors such as  $z/\sqrt{M^*}$ , PowerVC, PowerKVM, KVM, Hyper-V, VMware

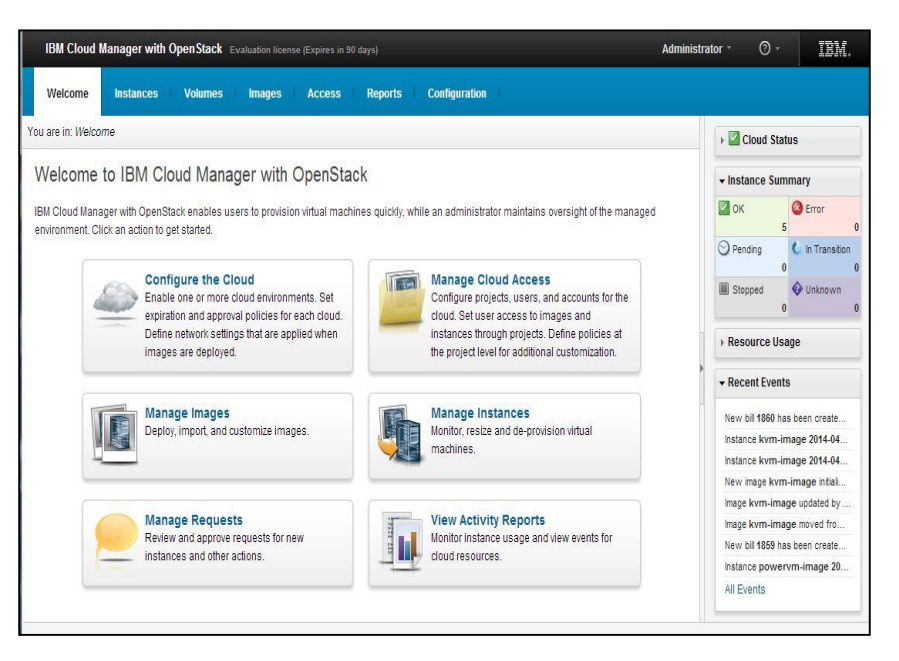

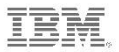

\*Manage from z/VM system with z/VM appliance

# DEMO: Self-service provisioning of cloud workloads...

#### **…with IBM Cloud Manager with Open**

- Cloud administrator
	- Manage users/project
	- Configure images, approvals, expiration policies
- Cloud end user
	- Request image deployment
	- Start/stop/delete instances
	- View resource usage

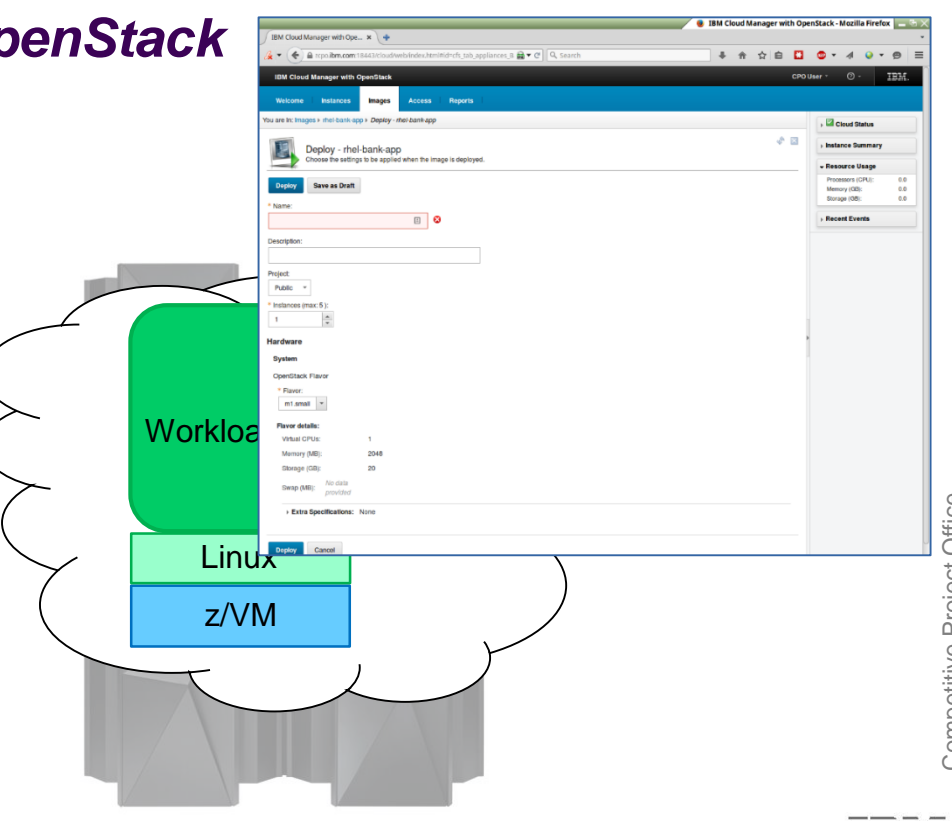

### IBM provides a set of custom patterns to quickly deploy complex cloud workloads on z Systems

- Standardizes and automates deployment to reduce errors/fix
- Reduces need for deep product skills
- **IMPROVES quality of delivery**
- Reduces labor costs

12 patterns for key z Systems portfolio

**WAS Network Deployment WAS Liberty ODM Decision Server ODM Decision Center Integration Bus** DB<sub>2</sub>

**Business Process Server Business Process Center Business Monitor WebSphere Portal WebSphere MQ MobileFirst Platform** 

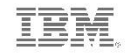

#### Tests show cost-effectiveness of secure private clouds on z Systems

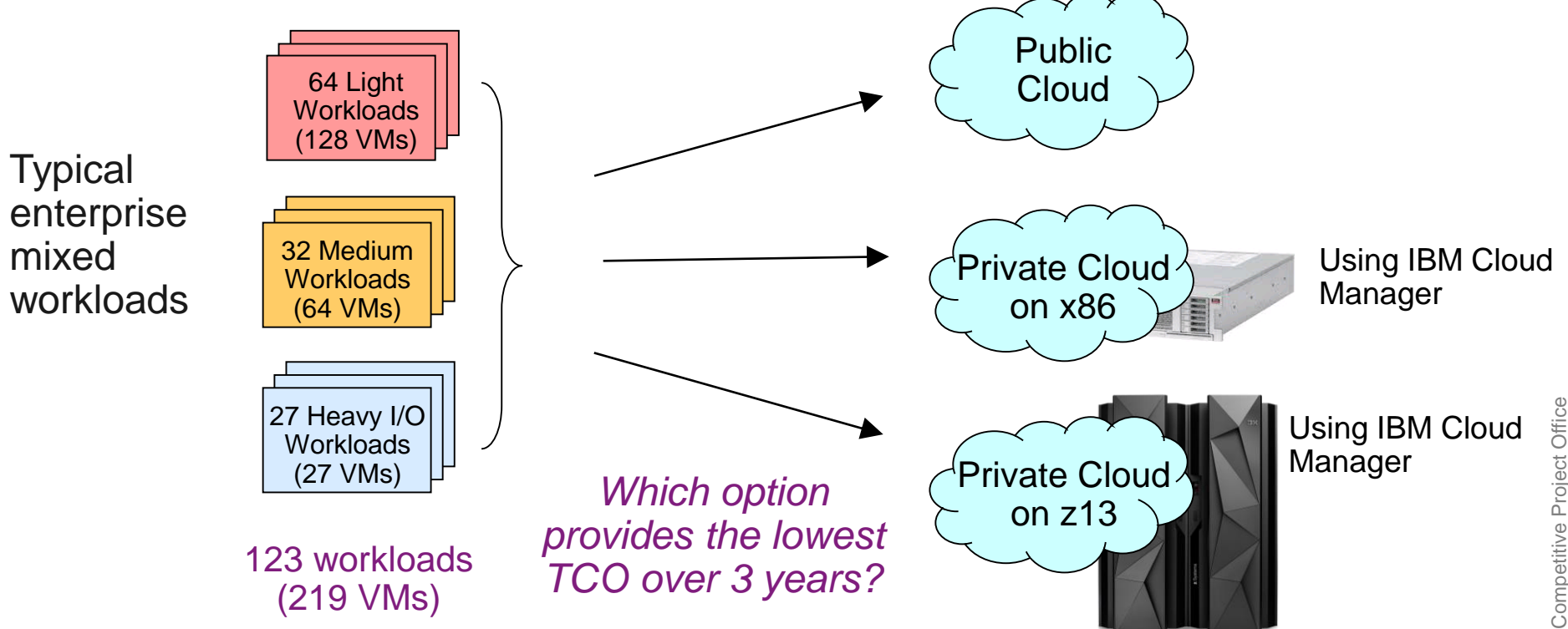

### Light workloads can be deployed on a smaller footprint on z Systems

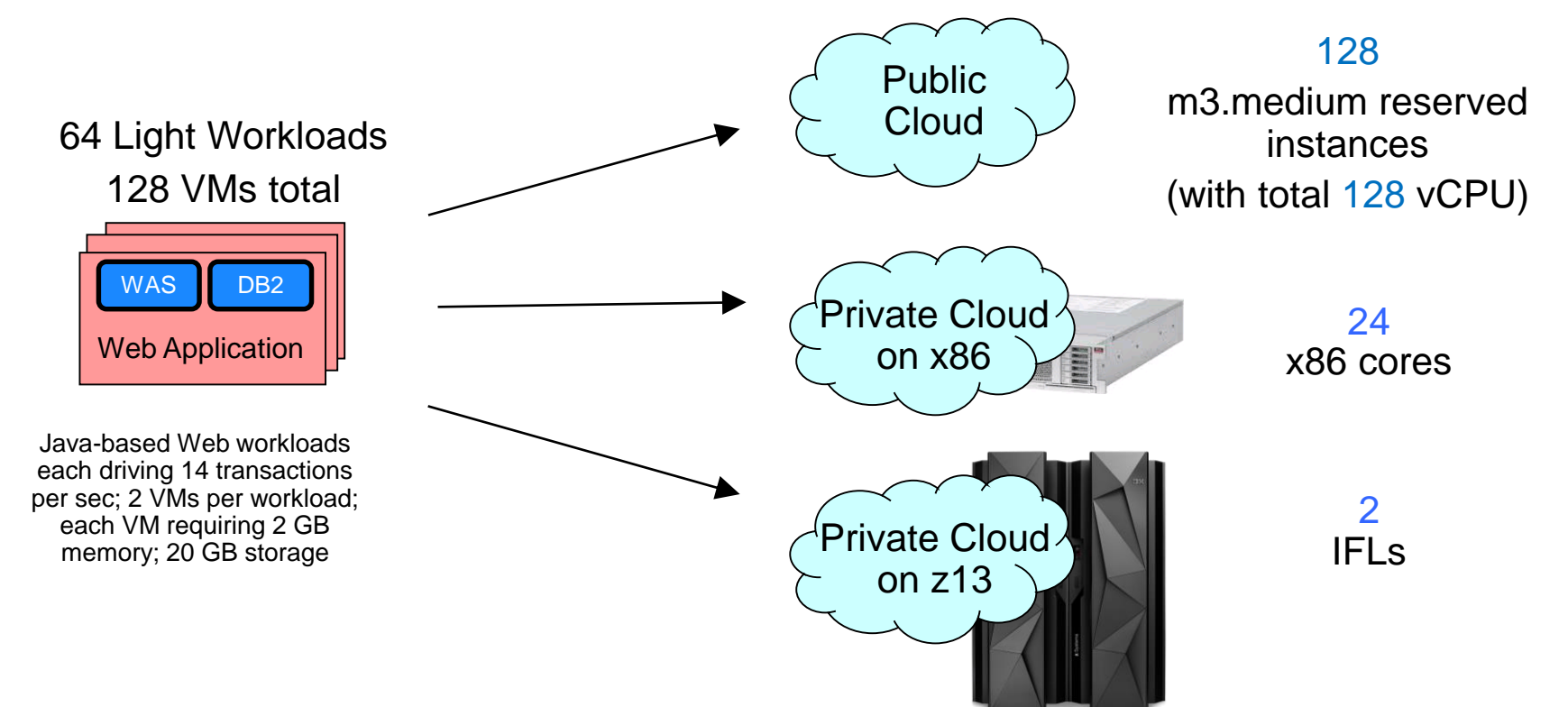

Competitive Project Office

Competitive Project Office

#### Medium workloads can also be deployed on a smaller footprint on z Systems

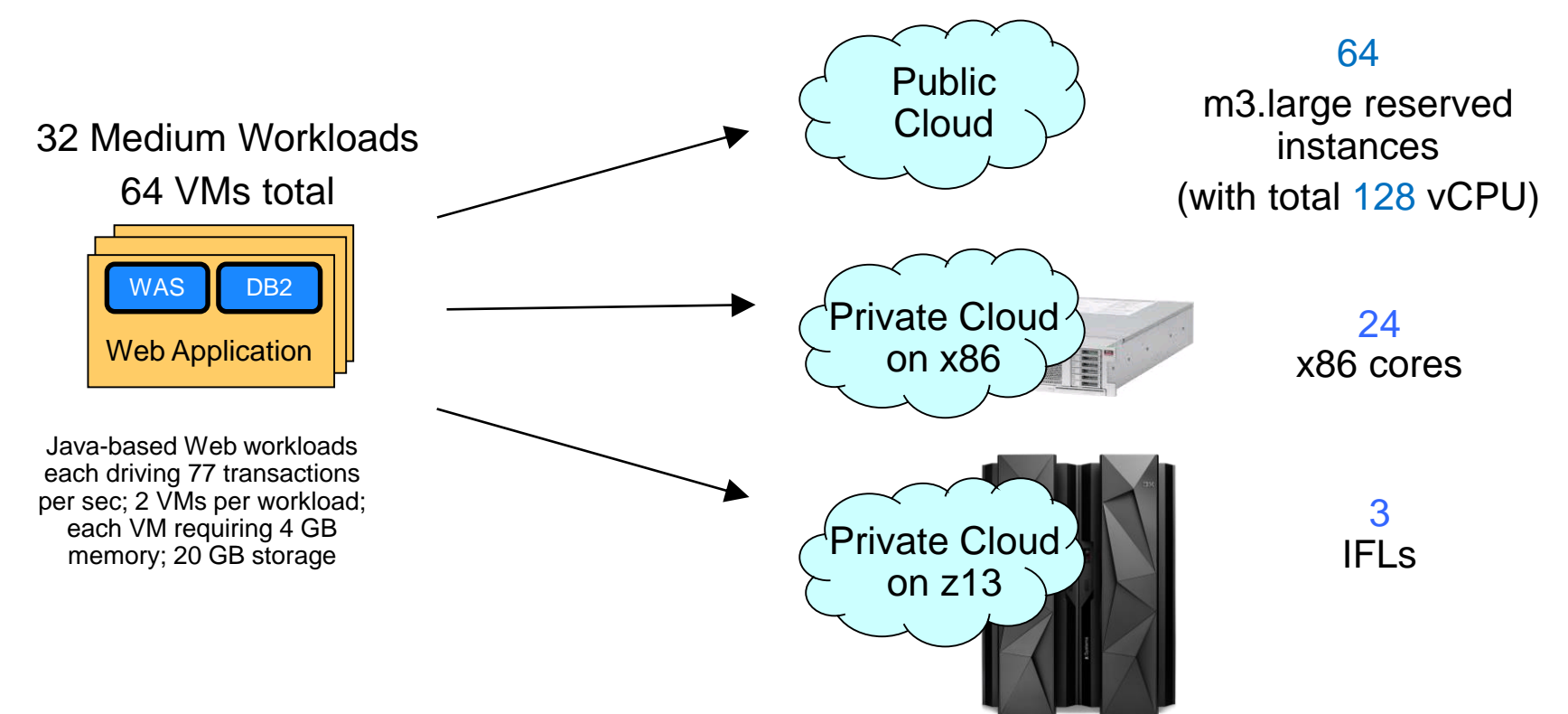

System configurations are based on equivalence ratios derived from IBM internal studies.

Competitive Project Office

Competitive Project Office

#### Even heavy I/O workloads can be deployed on a smaller footprint on z Systems

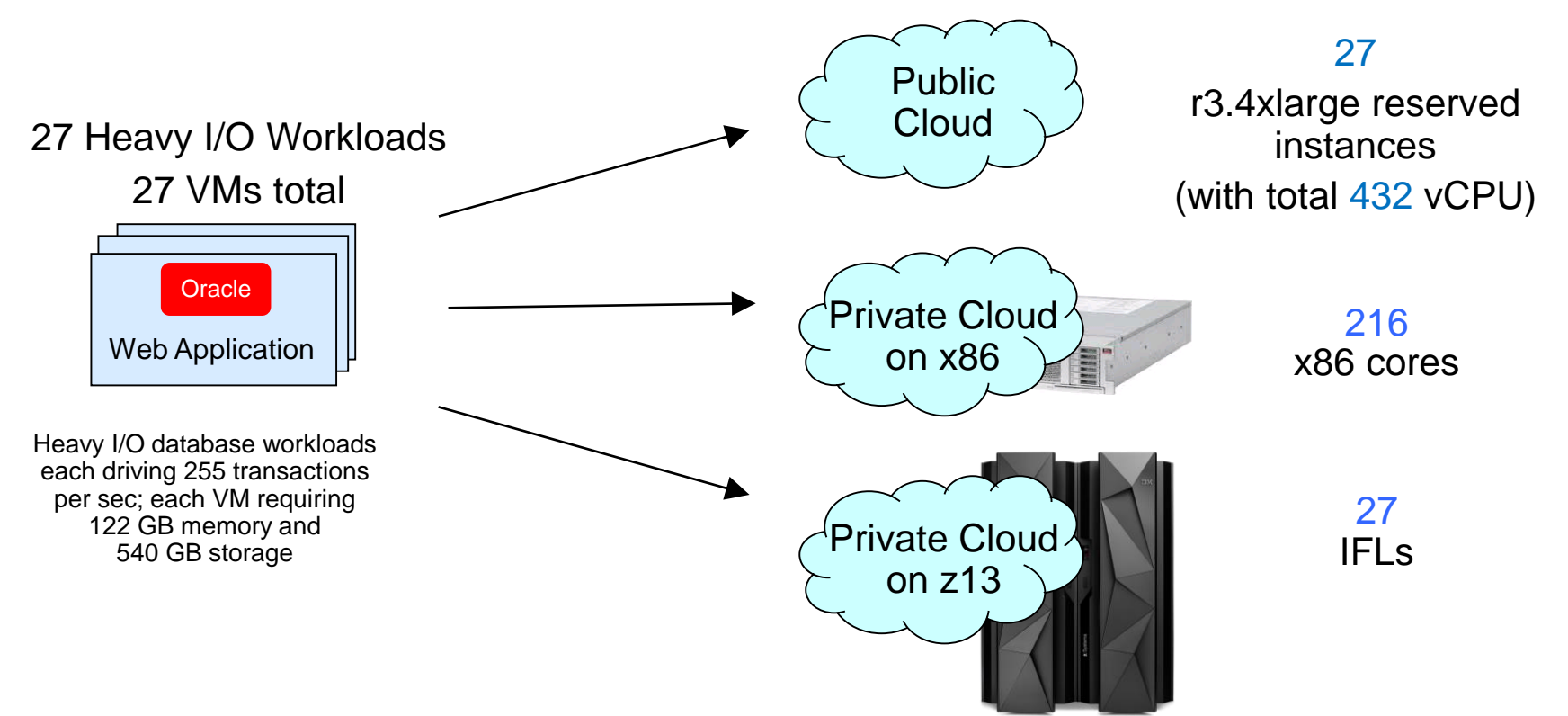

System configurations are based on equivalence ratios derived from IBM internal studies.

Competitive Project Office

Competitive Project Office

#### The secure private cloud on zl3 yields the lowest TCO

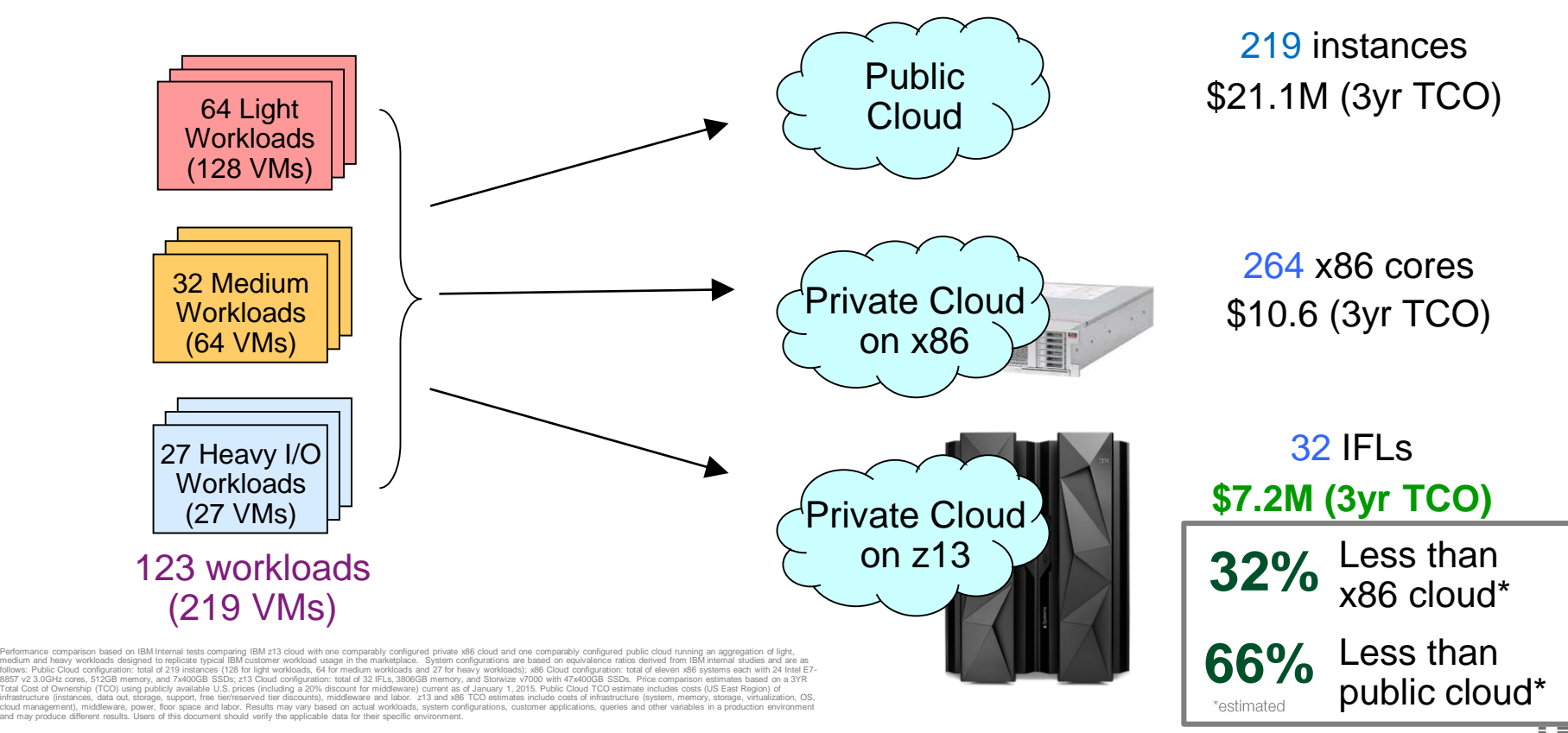

### A breakdown shows how middleware costs soar on both the x86 cloud and the public cloud

#### **Factors that contribute to the lower z Systems costs:**

- SMT-enabled IFLs
- **Larger memory support**
- $\blacksquare$  Fast I/O
- Reduced middleware licensing costs
- Reduced labor costs
- Reduced power and space 0.0

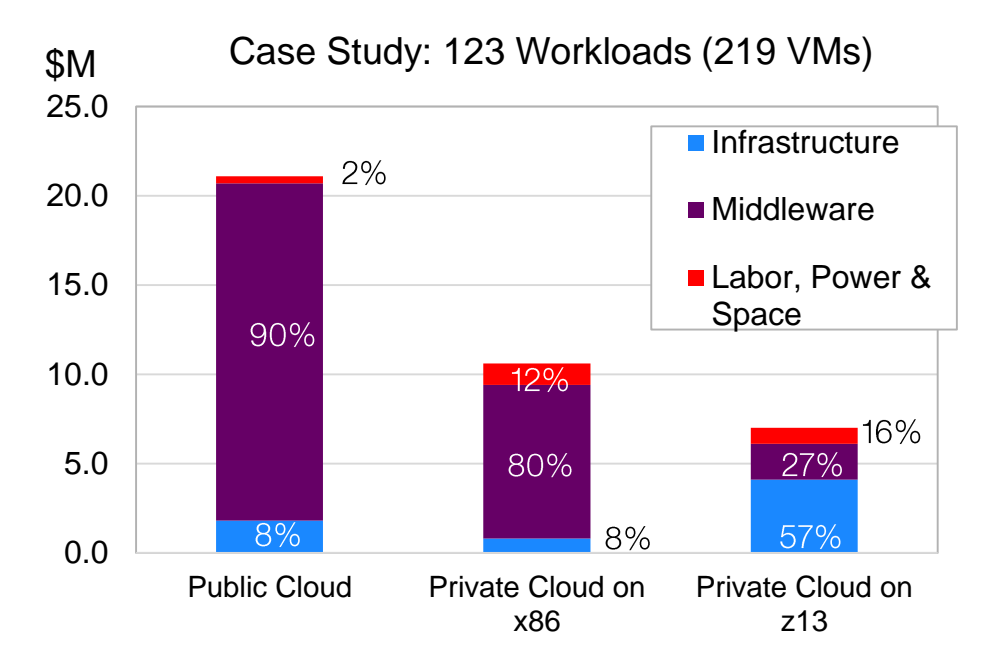

mal tests comparing IBM z13 cloud with one comparably configured private x86 cloud and one comparably configured public cloud running an aggregation of light, medium and heavy workloads designed to replicate typical BM cus d from IBM internal studies and are as follows: Public Cloud configuration: total of 219 instances (

© 2015 IBM Corporation

28 04. Implementing hybrid clouds on z Systems

## Packaged solutions enable easy, low-cost adoption of Linux and Cloud on z Systems

#### **IBM Enterprise Linux** Server

Standalone z Systems server with **R** IFLs, memory, I/O connectivity, etc.

> **Hypervisor and Virtualization** Management

> **Standard Linux Environment** • Red Hat/SUSE available from distribution partners

• For new Linux workload<br>deployments and<br>consolidations<br>29 04. Implementing hybrid clouds on z Systems

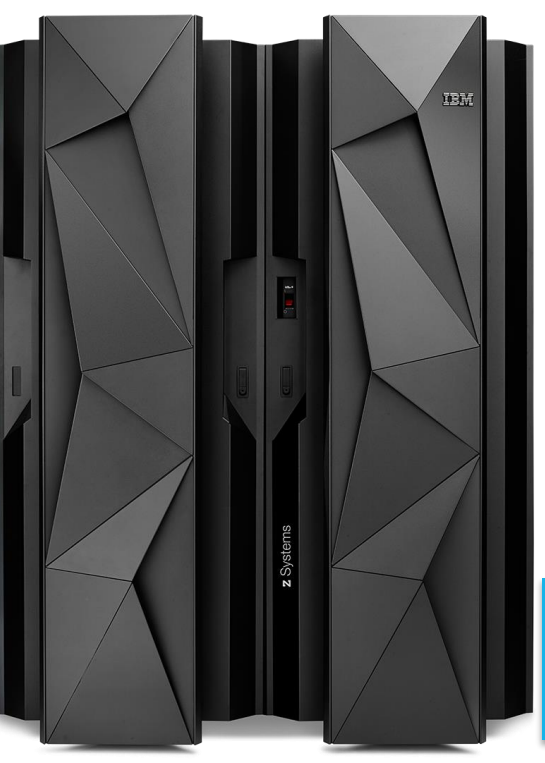

#### **IBM Enterprise Cloud System**

Builds on top of Enterprise Grade platform for Linux

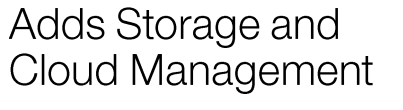

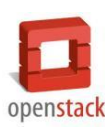

#### Trusted, 24/7 IBM Support

- **Eactory Integrated**
- Delivered in 45 Days
- 一 一 一 一 • Rapid production deployment

### **Businesses worldwide are building enterprise** grade cloud platforms on z Systems

#### **NY Municipal Shared Services Cloud**

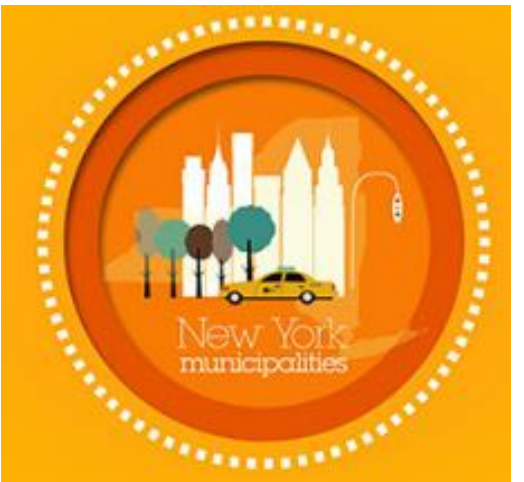

**Shared services** cloud on the mainframe will deliver services to local governments

Cloud model is predicted to eliminate  $25\%$  of IT budget Growing MSP uptake with new partnerships around the world

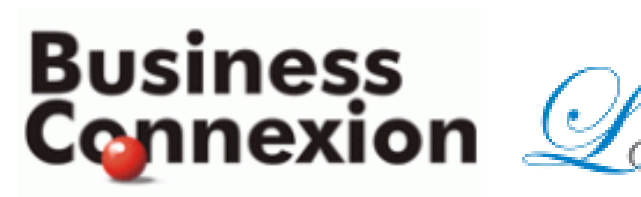

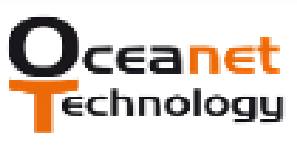

vissensa forward thinking

© 2015 IBM Corporation

Efficiently delivering high quality services to clients

#### Integrate z Systems with new public cloud applications

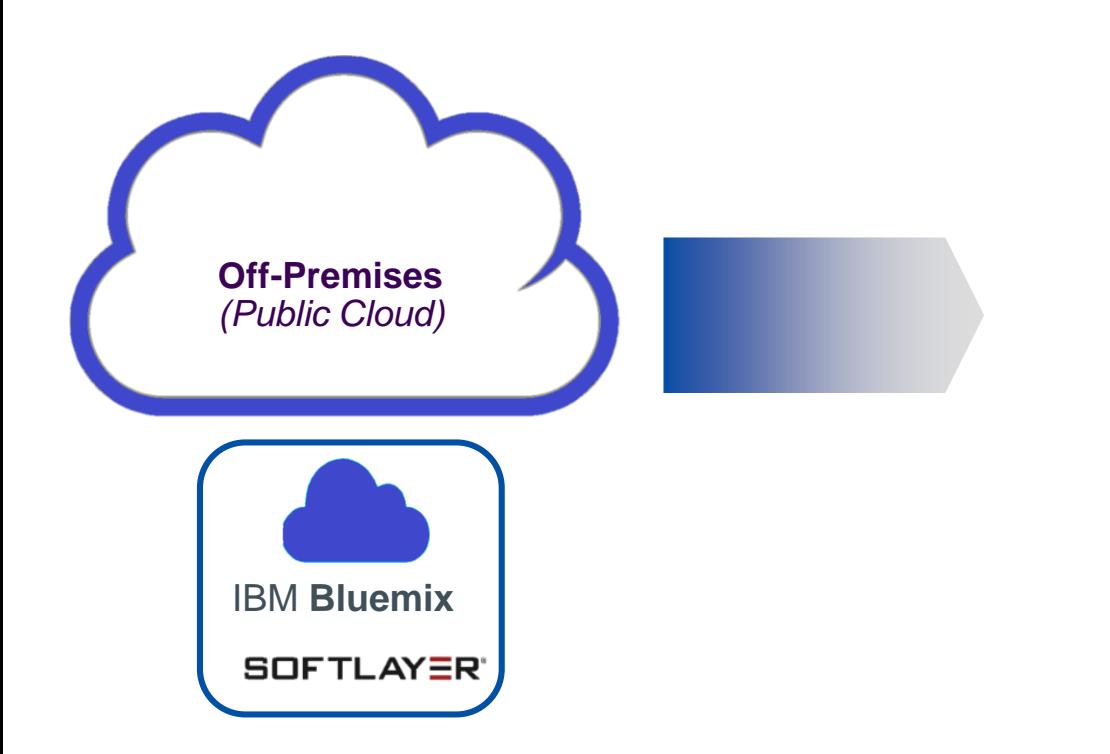

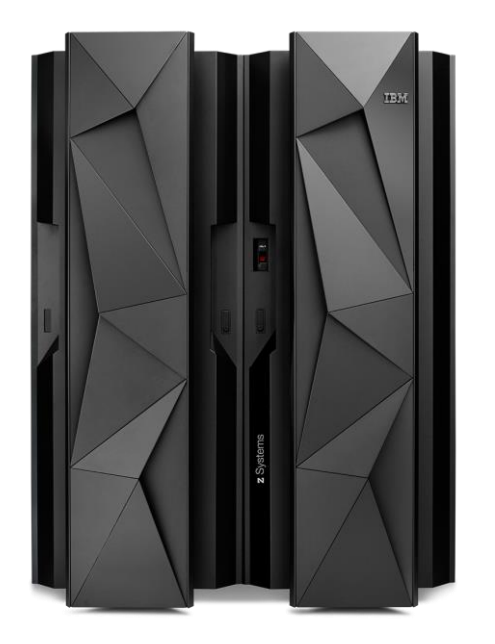

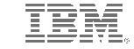

#### SoftLayer provides off-premises cloud infrastructure (IaaS) capabilities

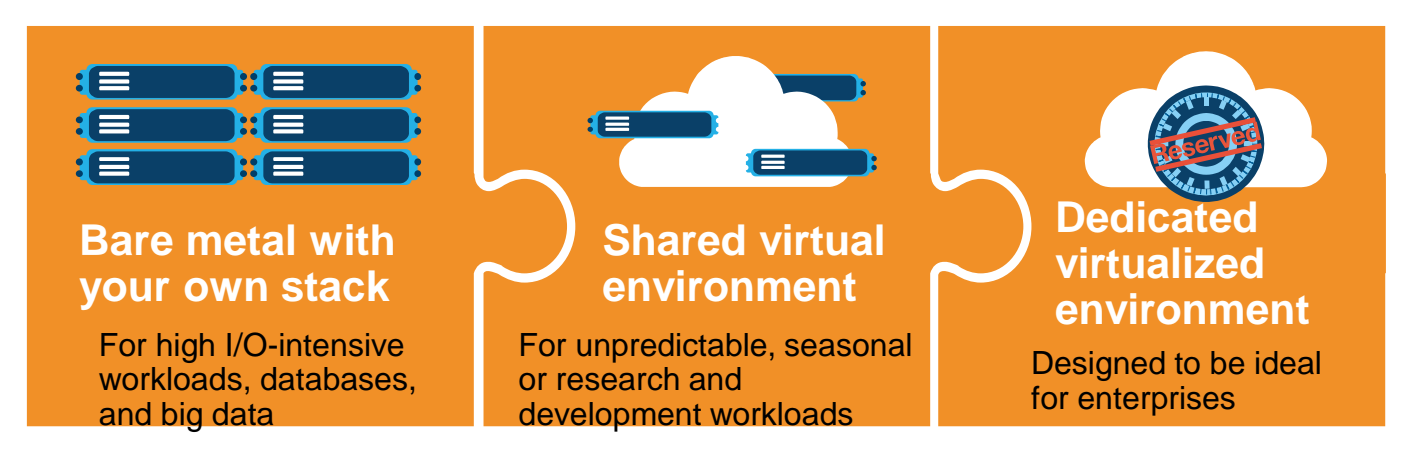

- Mix and match bare metal servers, virtual server instances and dedicated virtualized environments – and manage them from a single control pane or API
- All workloads deployed on-demand and provisioned automatically in real-time
- Hourly or monthly... physical or virtual... dedicated or shared
- Hybrid Cloud Connect Test Drive optimizes integration of SoftLayer and z Systems

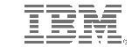

#### Hybrid Cloud Connect Test Drive is a no-charge **IBM Service**

- Customer Requirements:
	- A SoftLayer account
	- IPSec-capable network equipment
	- A connection through firewall to SoftLayer
	- A dedicated network expert, plus distributed and z Systems
		- administrators on call during implementation
	- A VM instance (of any type) on client site to test connectivity

**SOFTLAYER® System** of RecordData

- **IBM Provides:** 
	- An expert to setup the secure network gateway
	- 3 months of SoftLayer Gateway-as-a-Service capability (at no charge)
	- 3 months of 1 SoftLayer Virtual Server (at no charge)

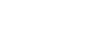

### **Bluemix – built on SoftLayer – is IBM's new** platform for rapid application development

**Bluemix service categories**

- **DevOps**
- **Big Data**
- Mobile
- Watson
- **Business Analytics**
- Web and application
- **Data Management** 
	- **Security**
	- **Internet of Things**
	- Cloud integration

Build, run, scale, manage, integrate & secure applications in the cloud

Developer experience

- Rapidly deploy and scale apps in any language
- Compose apps quickly with useful APIs and services
- **Built on open standards**
- Provides DevOps services

**Days vs. months from idea to running applications**

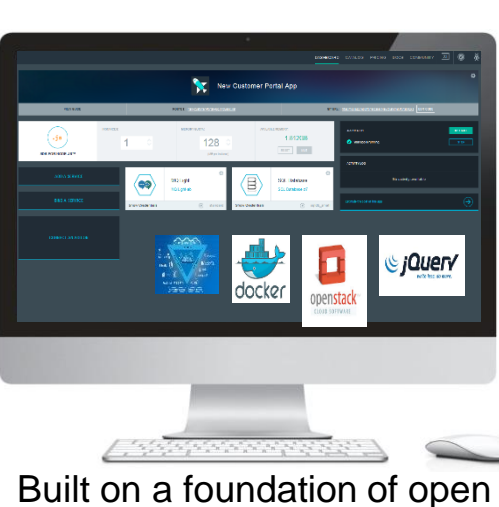

technology

#### **Enterprise** capability

- **Securely integrate** with existing onpremises data and systems
- Choose from flexible deployment models

**Fast and simple integration with z Systems system of record**

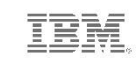

Competitive Project Office

Competitive Project Office

### **Integrate Bluemix with on-premises business** assets on z Systems...

#### *…securely connect to and leverage data from existing Systems or Record*

- **Integrate with secure connectors** 
	- **Secure Gateway**
		- Provides secure connectivity with encrypted tunnel between Bluemix applications and on-premises apps and data
	- **DataPower connector**
		- Leverages on-premises DataPower deployment as a secure gateway connection between on-premises resources and Bluemix applications
- Make on-premises apps and data available as REST APIs for Bluemix applications

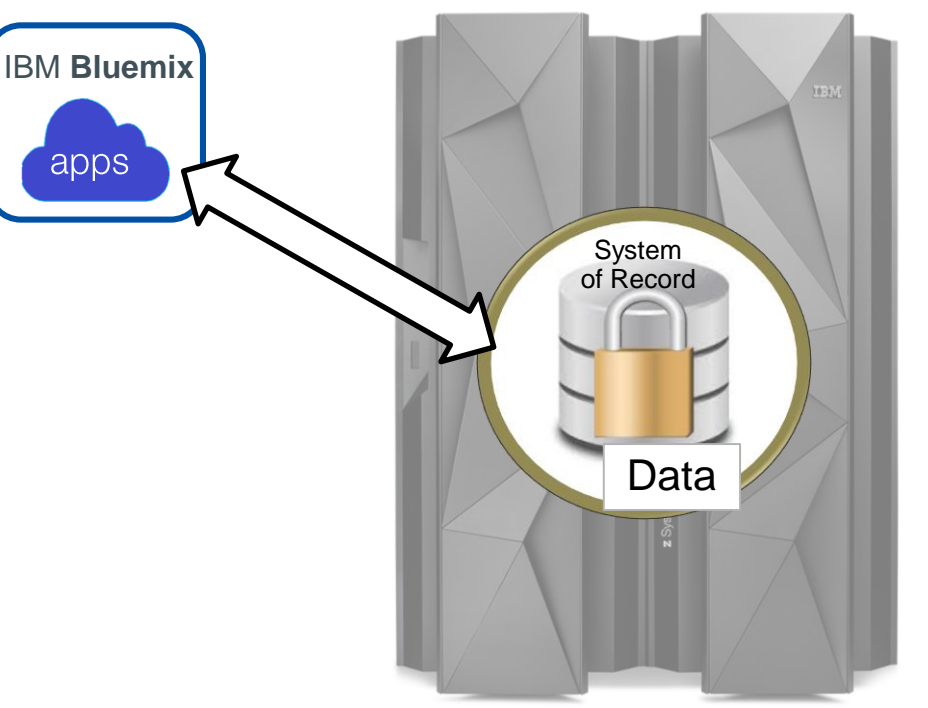

## z Systems supports REST and Java, simplifying connectivity

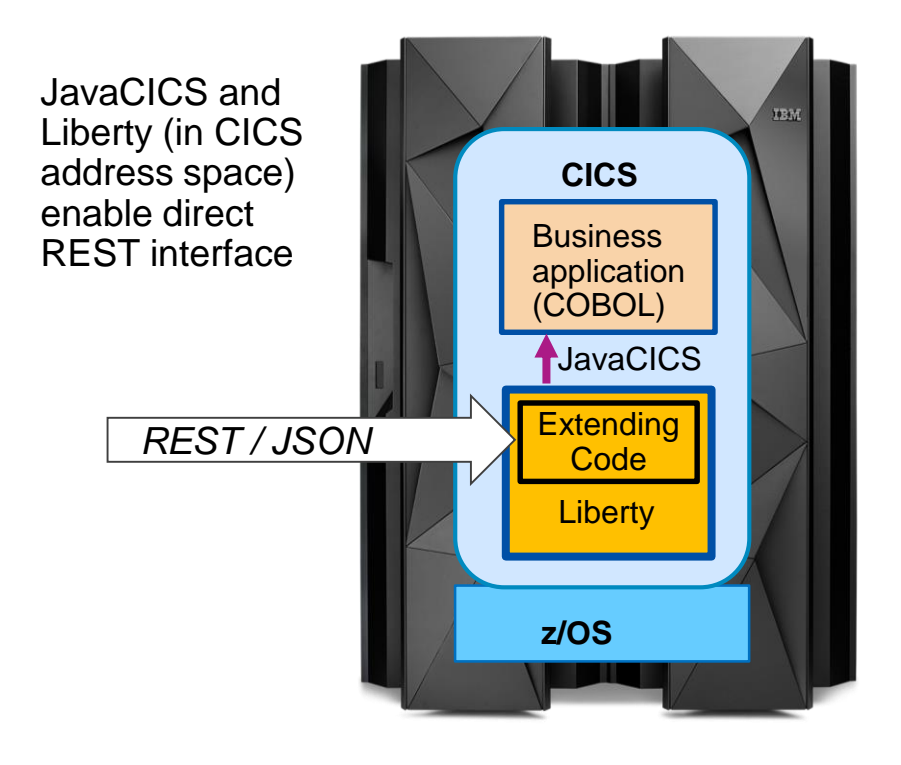

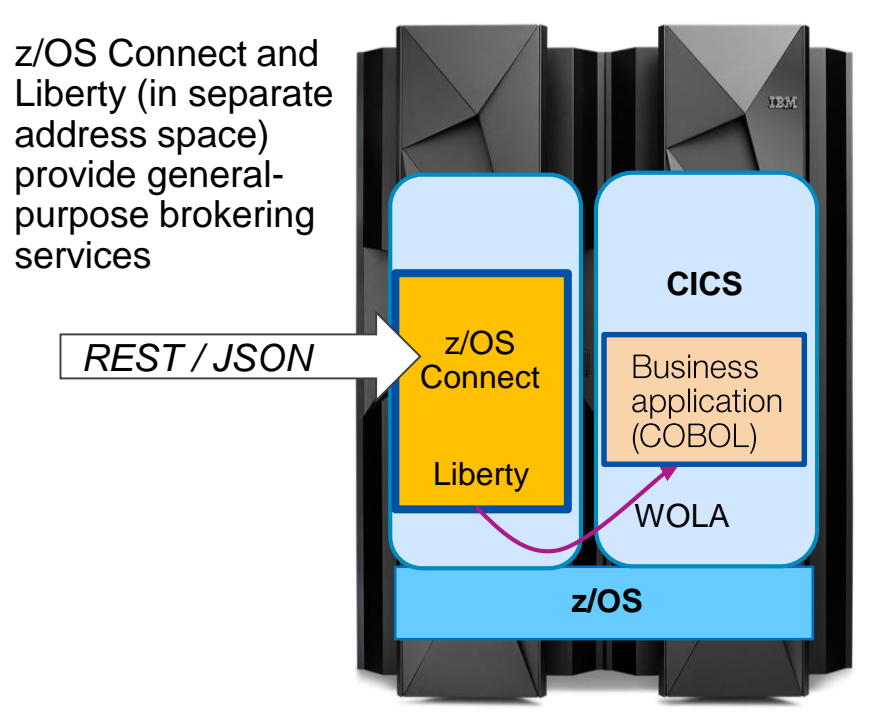

# **IBM API Management opens z Systems for the API Economy**

*Mobile, cloud and third-party applications*

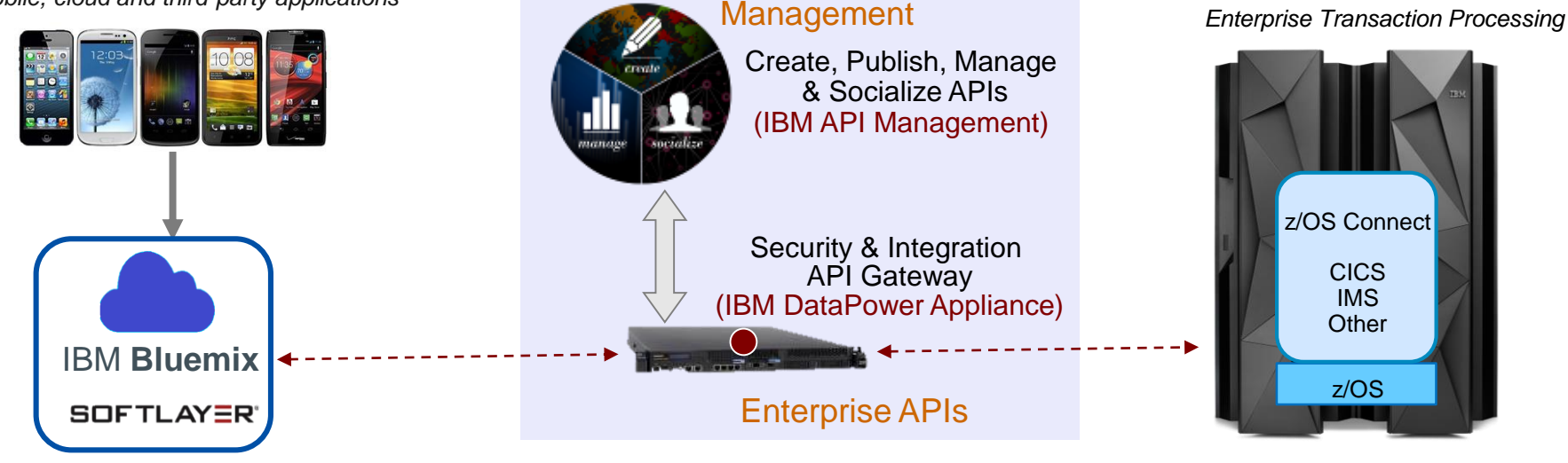

On-Premise API

*3. Mobile/Cloud App Enablement*

*2. Develop Enterprise APIs*

#### *1. Develop Services (Web Services or REST)*

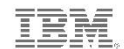

IBM z Systems – the best private cloud platform, and extendable to new public cloud applications

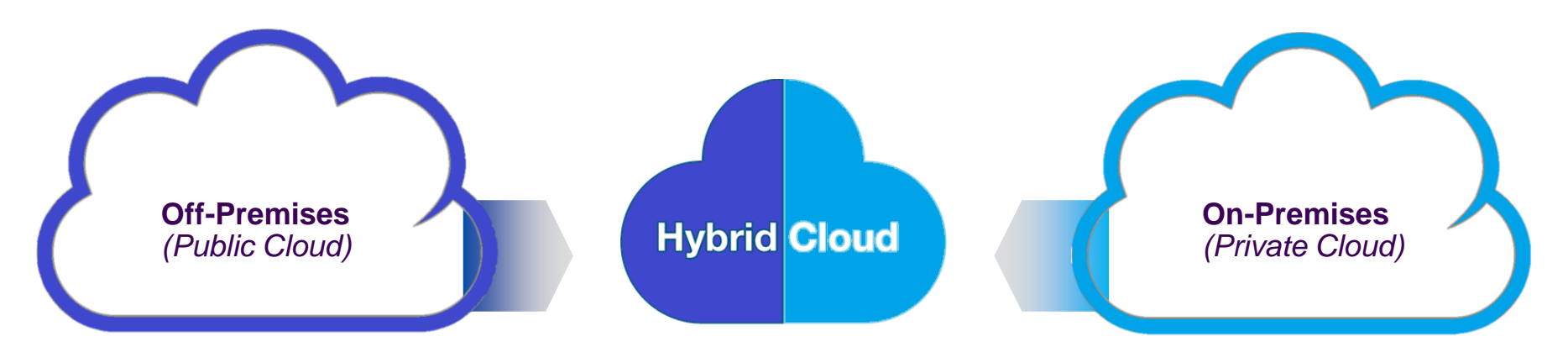

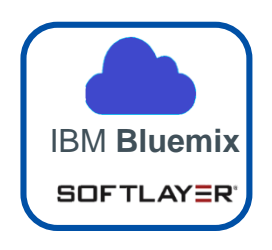

- Keep mainframe workloads on the mainframe
- Consolidate best fit and co-location workloads onto a secure private cloud on z Systems
- Extend z-based assets to integrate with public cloud-based applications

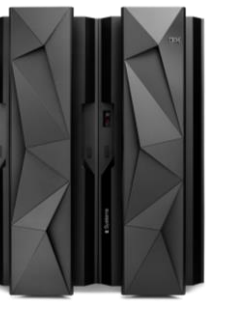